## Arrow Platform

### Fair Share and Penetration Calculations

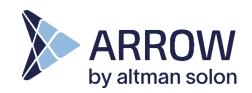

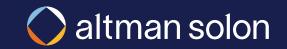

### Fair Share Methodology - Residential

### Residential opportunity fair share is estimated by combining the Competition Manager inputs and the competitive intelligence data available for each location

| Identify providers serving given Census Block                                                                    |                 |                                                                                                    | Translate available speed, technology and provider 'brand' into offer strength                                                                                                    |               |                         | $\rangle$                                                                                                    | Aggregate                                                                                                    | te across all providers and calculate<br>implied fair share |                    |
|----------------------------------------------------------------------------------------------------|-----------------|----------------------------------------------------------------------------------------------------|----------------------------------------------------------------------------------------------------|---------------|-------------------------|----------------------------------------------------------------------------------------------------|----------------------------------------------------------------------------------------------------|-------------------------------------------------------------|--------------------|
| <b>List all providers ser<br/>the location is situa</b><br>(for US-based implen                                  |                 | Convert download speeds to Speed Strength<br>values (0-1 scale)<br>Multiply each provider's strength score by 'Brand |                                                                                                    |               |                         | <b>Sum up competitive strengths of all providers in a</b><br><b>given census block</b> , add expected offer strength from<br>Arrow's plan, to determine resulting fair share |                                                                                                    |                                                             |                    |
| <b>Look up reported maximum download speed</b> for<br>each provider and technology (for a given census<br>block) |                 |                                                                                                    | <b>Strength'</b> to arrive at final competitive strength for a provider (e.g., superior brand recognition in consumers' minds results in more competitive offer even when speeds and technologies may be the same) |               |                         |                                                                                                    | Lookup from Competition Resource Manager.<br>Set 1 one by default for all providers and self.<br><u>When running overbuild plans from a provider</u><br>perspective, ensure that own strength is set to zero. |                                                             |                    |
| ILLUST                                                                                                    | the available F | Calculated by Altman Solon based of the available FCC data                                                           |                                                                                                    |               |                         |                                                                                                    | provider's total strength                                                                                                    |                                                             |                    |
| Provider                                                                                                    | Technology      | Max Download Speed                                                                                                   | d (Mbps)                                                                                                    | Area Coverage | x Technology Strength x | Bran                                                                                                    | d Strength 📒                                                                                                    | Total Strength                                              | Implied Fair Share |
| Provider A                                                                                                    | Copper          | 25<br>150                                                                                                    |                                                                                                    | 25% 0.25      |                         |                                                                                                    | 1.00 0.0625                                                                                                    |                                                             | 2.56%              |
| Provider A                                                                                                    | Fiber           |                                                                                                    |                                                                                                    | 75%           | 1.00                    |                                                                                                    | 1.00                                                                                                    | 0.75                                                        | 30.77%             |
| Provider B                                                                                                    | Fiber           | 500                                                                                                    |                                                                                                    | 50%           | 1.00                    |                                                                                                    | 0.75                                                                                                    | 0.375                                                       | 15.38%             |
| Provider C                                                                                                    | Satellite       | 30                                                                                                    |                                                                                                    | 100%          | 0.00                    |                                                                                                    | 1.00                                                                                                    | 0.00                                                        | 0.00%              |
| Provider D                                                                                                    | Fixed Wireless  | 125                                                                                                    |                                                                                                    | 100%          | % 0.25                  |                                                                                                    | 1.00                                                                                                    | 0.25                                                        | 10.26%             |
| Arrow Planned Network                                                                                            | Fiber           | 1,000                                                                                                    |                                                                                                    | 100%          | 1.00                    |                                                                                                    | 1.00                                                                                                    | 1.00                                                        | 41.03%             |

Confidential & Proprietary

### Fair Share Methodology - Enterprise

# Tower and Business opportunity fair share is estimated for each location by determining the number of competitors within a specified distance

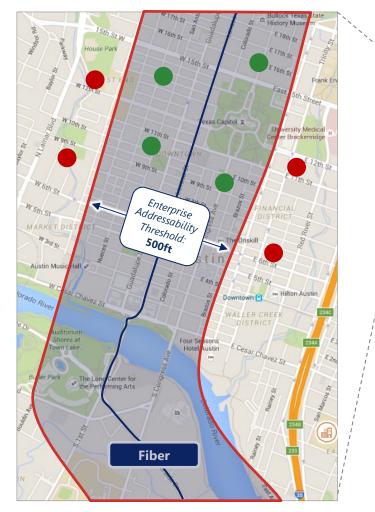

- 1. Put a buffer of around all the competitive fiber routes from the Geotel dataset (buffer radius adjustable in Planning Constraints Manager)
- 2. For each location, calculate how many competitive fiber route buffers it is contained within, and their respective brand strengths
- 3. Fair share is calculated as:
- 1 / (1 + (number of competitors\* respective brand strength))

Tip: Target Fair Share can be directly specified for each location by supplying "ROIC.BAU.FAIR\_SHARE" and "ROIC.PLAN.FAIR\_SHARE" parameters during location upload

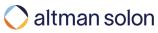

#### Penetration Rate Calculations – BAU Penetration Over Time

## BAU penetration curves are based on decay towards estimated BAU fair share penetration, with rate of change determining decay rate

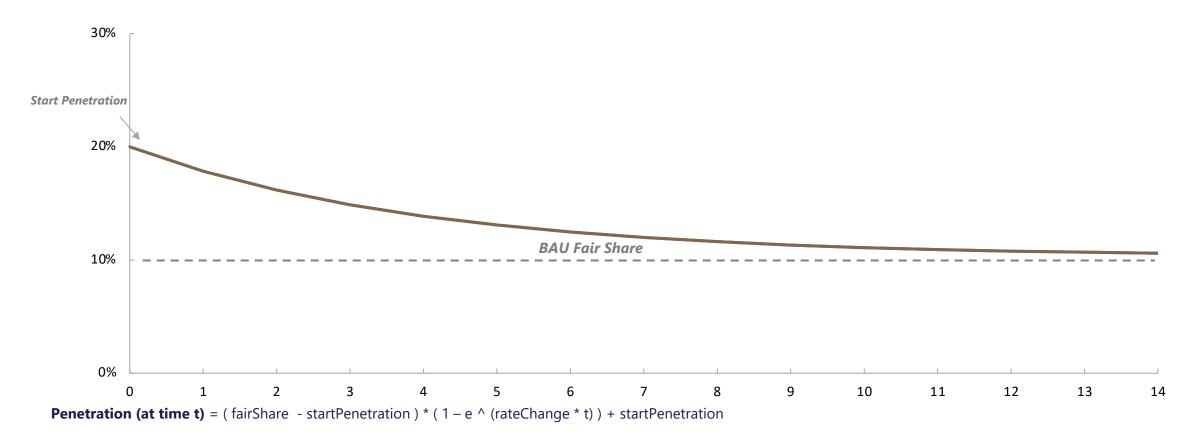

Rate Change: Set by user to represent historical rate of decay for legacy technology -0.00001 to -7.0 value range, with -0.25 being representative of recent market trends

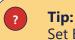

Set BAU start penetration = 0 and rateChange = -0.00001 to model greenfield network builds

### Penetration Rate Calculations - New Network Penetration Over Time

New Network penetration curves are based on target fair share and a rate of change factor which determines how steep the curve is

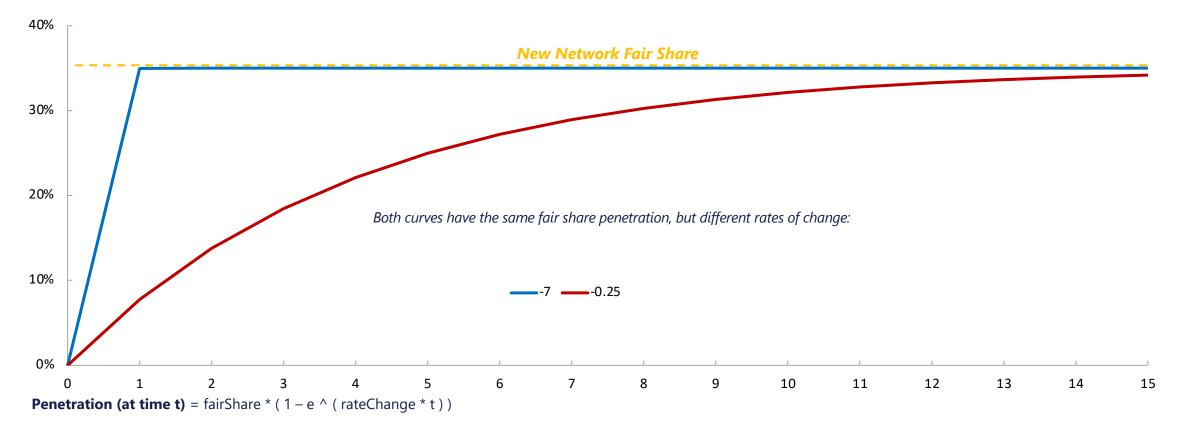

Rate Change: Set by user to represent historical rate of penetration for new technology -0.00001 to -7.0 value range, with -0.25 being representative of recent market trends

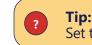

Set to 7.0 to reach fair share penetration within one time period (e.g., when modeling building out to contract customers)

### Penetration Rate Calculations – Synthesis

In the case when fiber is launched in a current copper market, the curve for copper decline is based on the fiber rate of change rather than historical

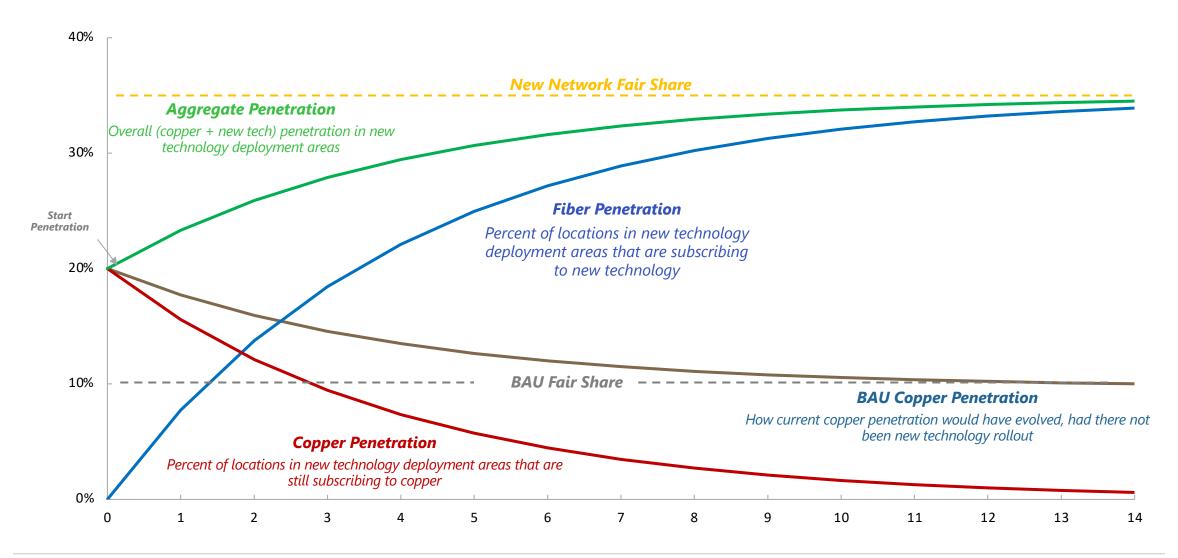